# **restkit Documentation**

*Release 4.2.2*

**Benoît Chesneau**

**Jul 14, 2017**

# **Contents**

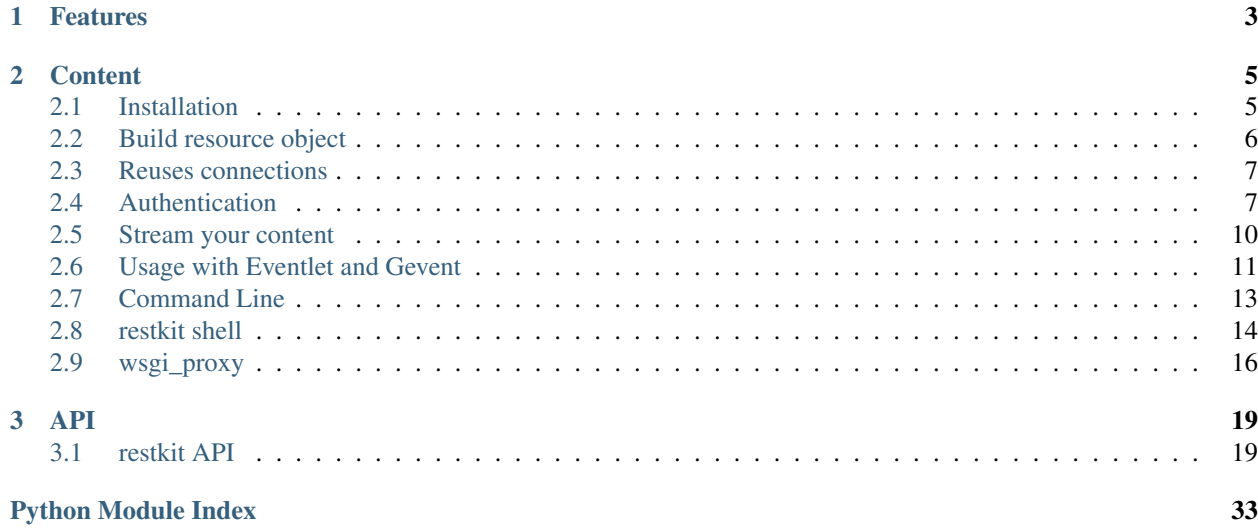

Restkit is an HTTP resource kit for [Python.](http://python.org) It allows you to easily access to HTTP resource and build objects around it. It's the base of [couchdbkit](http://www.couchdbkit.org) a Python [CouchDB](http://couchdb.org) framework.

You can simply use  $restkit$ .  $request$  () function to do any HTTP requests.

Usage example, get a friendpaste paste:

```
>>> from restkit import request
>>> r = request('http://friendpaste.com/1ZSEoJeOarc3ULexzWOk5Y_633433316631/raw')
>>> r.body_string()
'welcome to friendpaste'
>>> r.headers
{'status': '200 OK', 'transfer-encoding': 'chunked', 'set-cookie':
'FRIENDPASTE_SID=b581975029d689119d3e89416e4c2f6480a65d96; expires=Sun,
14-Mar-2010 03:29:31 GMT; Max-Age=1209600; Path=/', 'server': 'nginx/0.7.62',
'connection': 'keep-alive', 'date': 'Sun, 28 Feb 2010 03:29:31 GMT',
'content-type': 'text/plain'}
```
of from a resource:

```
>>> from restkit import Resource
>>> res = Resource('http://friendpaste.com')
>>> r = res.get('/1ZSEoJeOarc3ULexzWOk5Y_633433316631/raw')
>>> r.body_string()
'welcome to friendpaste'
```
but you can do more like building object mapping HTTP resources, ....

Note: restkit source code is hosted on [Github](http://github.com/benoitc/restkit.git)

# CHAPTER 1

# Features

- <span id="page-6-0"></span>• Full compatible HTTP client for HTTP 1.0 and 1.1
- Threadsafe
- Use pure socket calls and its own HTTP parser (It's not based on httplib or urllib2)
- Map HTTP resources to Python objects
- Read and Send on the fly
- Reuses connections
- [Eventlet](http://www.eventlet.net) and [Gevent](http://www.gevent.org) support
- Support [Chunked transfer encoding](http://en.wikipedia.org/wiki/Chunked_transfer_encoding) in both ways.
- Support [Basic Authentification](http://www.ietf.org/rfc/rfc2617.txt) and [OAuth.](http://oauth.net/)
- Multipart forms and url-encoded forms
- Streaming support
- Proxy handling
- HTTP Filters, you can hook requests in responses with your own callback
- Compatible with Python 2.x ( $>= 2.6$ )

# CHAPTER 2

### **Content**

# <span id="page-8-1"></span><span id="page-8-0"></span>**Installation**

### **Requirements**

- Python 2.6 or newer (Python 3.x will be supported soon)
- setuptools  $\geq 0.6c6$
- nosetests (for the test suite only)

### **Installation**

To install restkit using pip you must make sure you have a recent version of distribute installed:

```
$ curl -O http://python-distribute.org/distribute_setup.py
$ sudo python distribute_setup.py
$ easy_install pip
```
To install or upgrade to the latest released version of restkit:

```
$ pip install -r requirements.txt
$ pip install restkit
```
Note: if you get an error on MacOSX try to install with the following arguments:

\$ env ARCHFLAGS="-arch i386 -arch x86\_64" pip install http-parser

### **Installation from source**

You can install Restkit from source as simply as you would install any other Python package. Restkit uses setuptools which will automatically fetch all dependencies (including setuptools itself).

#### **Get a Copy**

You can download a tarball of the latest sources from [GitHub Downloads](http://github.com/benoitc/restkit/downloads) or fetch them with [git:](http://git-scm.com/)

```
$ git clone git://github.com/benoitc/restkit.git
```
#### **Installation**

\$ python setup.py install

Note: If you don't use setuptools or distribute, make sure http-parser is installed first.

# <span id="page-9-0"></span>**Build resource object**

Building a resource object is easy using [restkit.resource.Resource](#page-30-0) class. You just need too inherit this object and add your methods. [Couchdbkit](http://www.couchdbkit.org) is using restkit to access to [CouchDB.](http://couchdb.apache.org) A resource object is an Python object associated to an URI. You can use *get*, *post*, *put*, *delete* or *head* method just like you do a request.

### **Create a simple Twitter Search resource**

We use [simplejson](http://code.google.com/p/simplejson/) to handle deserialisation of data.

Here is the snippet:

```
from restkit import Resource
try:
    import simplejson as json
except ImportError:
   import json # py2.6 only
class TwitterSearch(Resource):
   def __init__(self, **kwargs):
        search_url = "http://search.twitter.com"
        super(TwitterSearch, self).__init__(search_url, follow_redirect=True,
                                        max_follow_redirect=10, **kwargs)
   def search(self, query):
       return self.get('search.json', q=query)
   def request(self, *args, **kwargs):
        resp = super(TwitterSearch, self).request(*args, **kwargs)
        return json.loads(resp.body_string())
if name == " main ":
   s = TwitterSearch()
   print s.search("gunicorn")
```
### <span id="page-10-0"></span>**Reuses connections**

Reusing connections is good. Restkit can maintain http connections for you and reuse them if the server allows it. To do that restkit uses the [socketpool module](https://github.com/benoitc/socketpool)

```
from restkit import *
from socketpool import ConnectionPool
pool = ConnectionPool(factory=Connection)
r = request("http://someurl", pool=pool)
```
Note: By default, restkit uses a generic session object that is globally available. You can change its settings by using the restkit.sesssion.set\_session function.

Restkit also provides a Pool that works with [eventlet](http://eventlet.net) or [gevent.](http://gevent.net)

Example of usage with Gevent:

```
from restkit import *
from socketpool import ConnectionPool
# set a pool with a gevent packend
pool = ConnectionPool(factory=Connection, backend="gevent")
```
Replace gevent by eventlet for eventlet support.

# <span id="page-10-1"></span>**Authentication**

Restkit support for now [basic authentication](http://www.ietf.org/rfc/rfc2617.txt) and [OAuth.](http://oauth.net/) But any other authentication schema can easily be added using http filters.

### **Basic authentication**

Basic authentication is managed by the object :api:'restkit.filters.BasicAuth'. It's handled automatically in :api:'restkit.request' function and in :api:'restkit.resource.Resource' object if *basic\_auth\_url* property is True.

To use *basic authentication* in a *Resource object* you can do:

```
from restkit import Resource, BasicAuth
auth = BasicAuth("username", "password")
r = Resource("http://friendpaste.com", filters=[auth])
```
Or simply use an authentication url:

```
r = Resource("http://username:password@friendpaste.com")
```
### **OAuth**

Restkit OAuth is based on [simplegeo python-oauth2 module](http://github.com/simplegeo/python-oauth2) So you don't need other installation to use OAuth (you can also simply use :api:'restkit.oauth2' module in your applications).

The OAuth filter :api:'restkit.oauth2.filter.OAuthFilter' allow you to associate a consumer per resource (path). Initalize Oauth filter with:

path, consumer, token, signaturemethod)

*token* and *method signature* are optionnals. Consumer should be an instance of :**api:'restkit.oauth2.Consumer'**, token an instance of :api:'restkit.oauth2.Token' signature method an instance of :api:'oauth2.SignatureMethod' (:api:'restkit.oauth2.Token' is only needed for three-legged requests.

The filter is appleid if the path match. It allows you to maintain different authorization per path. A wildcard at the indicate to the filter to match all path behind.

Example the rule */some/resource/\** will match */some/resource/other* and */some/resource/other2*, while the rule */some/resource* will only match the path */some/resource*.

#### **Simple client example:**

```
from restkit import OAuthFilter, request
import restkit.oauth2 as oauth
# Create your consumer with the proper key/secret.
consumer = oauth.Consumer(key="your-twitter-consumer-key",
 secret="your-twitter-consumer-secret")
# Request token URL for Twitter.
request_token_url = "http://twitter.com/oauth/request_token"
# Create our filter.
auth = oauth.0AuthorFitter(' *', consumer)# The request.
resp = request(request_token_url, filters=[auth])
print resp.body_string()
```
If you want to add OAuth to your *TwitterSearch* resource:

```
# Create your consumer with the proper key/secret.
consumer = oauth.Consumer(key="your-twitter-consumer-key",
  secret="your-twitter-consumer-secret")
# Create our filter.
client = oauth.OAuthfilter('\star', consumer)
s = TwitterSearch(filters=[client])
```
#### **Twitter Three-legged OAuth Example:**

Below is an example from [python-oauth2](http://github.com/simplegeo/python-oauth2) of how one would go through a three-legged OAuth flow to gain access to protected resources on Twitter. This is a simple CLI script, but can be easily translated to a web application:

```
import urlparse
from restkit import request
from restkit.filters import OAuthFilter
import restkit.util.oauth2 as oauth
consumer_key = 'my_key_from_twitter'
consumer_secret = 'my_secret_from_twitter'
request_token_url = 'http://twitter.com/oauth/request_token'
access_token_url = 'http://twitter.com/oauth/access_token'
authorize_url = 'http://twitter.com/oauth/authorize'
consumer = oauth.Consumer(consumer_key, consumer_secret)
auth = 0AuthFilter('*', consumer)
# Step 1: Get a request token. This is a temporary token that is used for
# having the user authorize an access token and to sign the request to obtain
# said access token.
resp = request(request_token_url, filters=[auth])
if resp.status_int != 200:
    raise Exception("Invalid response %s." % resp.status_code)
request_token = dict(urlparse.parse_qsl(resp.body_string()))
print "Request Token:"
print " - oauth_token = \frac{6}{5}" % request_token['oauth_token']
print " - oauth_token_secret = %s" % request_token['oauth_token_secret']
print
# Step 2: Redirect to the provider. Since this is a CLI script we do not
# redirect. In a web application you would redirect the user to the URL
# below.
print "Go to the following link in your browser:"
print "%s?oauth_token=%s" % (authorize_url, request_token['oauth_token'])
print
# After the user has granted access to you, the consumer, the provider will
# redirect you to whatever URL you have told them to redirect to. You can
# usually define this in the oauth_callback argument as well.
accepted = 'n'
while accepted.lower() == 'n':
   accepted = raw_input('Have you authorized me? (y/n) ')
oauth_verifier = raw_input('What is the PIN? ')
# Step 3: Once the consumer has redirected the user back to the oauth_callback
# URL you can request the access token the user has approved. You use the
# request token to sign this request. After this is done you throw away the
# request token and use the access token returned. You should store this
# access token somewhere safe, like a database, for future use.
token = oauth.Token(request_token['oauth_token'],
   request_token['oauth_token_secret'])
token.set_verifier(oauth_verifier)
```

```
auth = 0AuthFilter("*", consumer, token)
resp = request(access_token_url, "POST", filters=[auth])
access_token = dict(urlparse.parse_qsl(resp.body_string()))
print "Access Token:"
print " - oauth_token = 8s" % access_token['oauth_token']
print " - oauth_token_secret = 8s" % access_token['oauth_token_secret']
print
print "You may now access protected resources using the access tokens above."
print
```
# <span id="page-13-0"></span>**Stream your content**

With Restkit you can easily stream your content to and from a server.

### **Stream to**

To stream a content to a server, pass to your request a file (or file-like object) or an iterator as *body*. If you use an iterator or a file-like object and Restkit can't determine its size (by reading *Content-Length* header or fetching the size of the file), sending will be chunked and Restkit add *Transfer-Encoding: chunked* header to the list of headers.

Here is a quick snippet with a file:

```
from restkit import request
with open("/some/file", "r") as f:
  request("/some/url", 'POST', body=f)
```
Here restkit will put the file size in *Content-Length* header. Another example with an iterator:

```
from restkit import request
myiterator = ['line 1', 'line 2']
request("/some/url", 'POST', body=myiterator)
```
Sending will be chunked. If you want to send without TE: chunked, you need to add the *Content-Length* header:

```
request("/some/url", 'POST', body=myiterator,
   headers={'content-Length': 12})
```
### **Stream from**

Each requests return a [restkit.wrappers.Response](#page-32-0) object. If you want to receive the content in a streaming fashion you just have to use the *body\_stream* member of the response. You can *iter* on it or just use as a file-like object (read, readline, readlines, ...).

Attention: Since 2.0, response.body are just streamed and aren't persistent. In previous version, the implementation may cause problem with memory or storage usage.

Quick snippet with iteration:

```
import os
from restkit import request
import tempfile
r = request("http://e-engura.com/images/logo.gif")
fd, fname = tempfile.mkstemp(suffix='.gif')
with r.body_stream() as body:
 with os.fdopen(fd, "wb") as f:
    for block in body:
        f.write(block)
```
Or if you just want to read:

```
with r.body_stream() as body:
 with os.fdopen(fd, "wb") as f:
   while True:
       data = body.read(1024)if not data:
           break
       f.write(data)
```
### **Tee input**

While with body\_stream you can only consume the input until the end, you may want to reuse this body later in your application. For that, restkit since the 3.0 version offer the *tee* method. It copy response input to standard output or a file if length  $>$  sock.MAX BODY. When all the input has been read, connection is released:

```
from restkit import request
import tempfile
r = \text{request}("http://e-enqura.com/images/loop.qif")fd, fname = tempfile.mkstemp(suffix='.gif')
fd1, fname1 = tempfile.mkstemp(suffix='.gif')
body = t.tee()# save first file
with os.fdopen(fd, "wb") as f:
   for chunk in body: f.write(chunk)
# reset
body.seek(0)
# save second file.
with os.fdopen(fd1, "wb") as f:
   for chunk in body: f.write(chunk)
```
# <span id="page-14-0"></span>**Usage with Eventlet and Gevent**

Restkit can be used with [eventlet](http://eventlet.net) or [gevent](http://gevent.org) and provide specific connection manager to manage iddle connections for them.

### **Use it with gevent:**

Here is a quick crawler example using Gevent:

```
import timeit
# patch python to use replace replace functions and classes with
# cooperative ones
from gevent import monkey; monkey.patch_all()
import gevent
from restkit import *
from socketpool import ConnectionPool
# set a pool with a gevent packend
pool = ConnectionPool(factory=Connection, backend="gevent")
urls = [
        "http://yahoo.fr",
        "http://google.com",
        "http://friendpaste.com",
        "http://benoitc.io",
        "http://couchdb.apache.org"]
allurls = []
for i in range(10):
    allurls.extend(urls)
def fetch(u):
    r = request(u, follow_redirect=True, pool=pool)
    print "RESULT: %s: %s (%s)" % (u, r.status, len(r.body_string()))
def extract():
    jobs = [gevent.spawn(fetch, url) for url in allurls]
    gevent.joinall(jobs)
t = timeit.Timer(stmt=extract)
print "%.2f s" % t.timeit(number=1)
```
You can also set a global pool and use it transparently in your application:

```
from restkit.session import set_session
set_session("gevent")
```
### **Use it with eventlet:**

Same exemple as above but using eventlet:

```
import timeit
# patch python
import eventlet
eventlet.monkey_patch()
from restkit import *
from socketpool import ConnectionPool
```

```
# set a pool with a gevent packend
pool = ConnectionPool(factory=Connection, backend="eventlet")
epool = eventlet.GreenPool()
urls = [
        "http://yahoo.fr",
        "http://google.com",
        "http://friendpaste.com",
        "http://benoitc.io",
        "http://couchdb.apache.org"]
allurls = []
for i in range(10):
   allurls.extend(urls)
def fetch(u):
   r = request(u, follow_redirect=True, pool=pool)
   print "RESULT: %s: %s (%s)" % (u, r.status, len(r.body_string()))
def extract():
   for url in allurls:
        epool.spawn_n(fetch, url)
   epool.waitall()
t = timeit.Timer(stmt=extract)
print "%.2f s" % t.timeit(number=1)
```
# <span id="page-16-0"></span>**Command Line**

Restkit integrate a simple HTTP client in command line named *restcli* allowing you to perform requests.

```
000Terminal - bash - 102\times29
(couchdbkit-env)enlil:~ benoitc$ restcli -p --log-level=debug http://127.0.0.1:5984
2010-03-08 08:45:07 [659] [INFO] Start request: GET http://127.0.0.1:5984
2010-03-08 08:45:07 [659] [DEBUG] Request headers: [['GET / HTTP/1.1\r\n',<br>'User-Agent: restkit/1.2.1\r\n', 'Accept-Encoding: identity\r\n', '\r\n']]<br>2010-03-08 08:45:07 [659] [DEBUG] Start response: HTTP/1.1 200 OK
                                                                                                          'Host: 127.0.0.1:5984\r\n',
2010-03-08 08:45:07 [659] [DEBUG] Response headers: [[('Date', 'Mon, 08 Mar 2010 07:45:07 GMT'), ('Con
express estats in ('Cache-Control', 'must-revalidate'), ('Content-Type', 'text/plain;charset=utf-8'<br>
), ('Server', 'CouchDB/0.11.0bb9f749b-git (Erlang OTP/R13B)')]]
2010-03-08 08:45:07 [659] [DEBUG] Return response: http://127.0.0.1:5984
{"couchdb":"Welcome","version":"0.11.0bb9f749b-git"}
(couchdbkit-env)enlil:~ benoitc$ restcli -H Accept:application/json -p http://127.0.0.1:5984/testdb<br>2010-03-08 08:45:22 [660] [INFO] Start request: GET http://127.0.0.1:5984/testdb
  "compact_running": false,<br>"db_name": "testdb",<br>"disk_format_version": 5,
  "disk_size": 2728025,<br>"doc_count": 11,
    doc del count": 1,
  "instance_start_time": "1268034290528059",
   "purge_seq": 0,
   "update_seq": 21
ł
(couchdbkit-env)enlil:~ benoitc$
```
Usage:

```
$ restcli --help
Usage: 'restcli [options] url [METHOD] [filename]'
Options:
 -H HEADERS, --header=HEADERS
                       http string header in the form of Key:Value. For
                       example: "Accept: application/json"
 -X METHOD, --request=METHOD
                       http request method
 --follow-redirect
 -S, --server-response
                       print server response
 -p, --prettify Prettify display
  --log-level=LOG_LEVEL
                       Log level below which to silence messages. [info]
 -i FILE, --input=FILE
                       the name of the file to read from
 -o OUTPUT, --output=OUTPUT
                       the name of the file to write to
  --version show program's version number and exit
 -h, --help show this help message and exit
```
To have better prettyfication, make sure you have [pygments,](http://pygments.org) [tidy](http://tidy.sourceforge.net/) and [simplejson](http://code.google.com/p/simplejson/) (or python2.6) installed. They may be already installed on your machine.

# <span id="page-17-0"></span>**restkit shell**

restkit come with a IPython based shell to help you to debug your http apps. Just run:

\$ restkit --shell http://benoitc.github.com/restkit/

### **HTTP Methods**

#### ::

```
>>> delete([req|url|path_info]) # send a HTTP.
˓→delete
>>> get([req|url|path_info], **query_string) # send a HTTP get
>>> head([req|url|path_info], **query_string) # send a HTTP head
>>> post([req|url|path_info], [Stream()|**query_string_body]) # send a HTTP post<br>
>>> put([req|url|path_info], stream) # send a HTTP put
>>> put([req|url|path_info], stream)
```
#### **Helpers**

```
>>> req # request to play with. By default http methods will use this one
<Request at 0x18fdb70 GET http://benoitc.github.com/restkit/>
>>> stream # Stream() instance if you specified a -i in command line
None
>>> ctypes # Content-Types helper with headers properties
<ContentTypes(['application_atom_xml', 'application_json',
'application_rss_xml', 'application_xhtml_xml', 'application_xml',
'application_xsl_xml', 'application_xslt_xml', 'image_svg_xml',
'text_html', 'text_xml'])>
restkit shell 1.2.1
1) restcli$
```
Here is a sample session:

```
1) restcli$ req
----------> req()
GET /restkit/ HTTP/1.0
Host: benoitc.github.com
2) restcli$ get()
200 OK
Content-Length: 10476
Accept-Ranges: bytes
Expires: Sat, 03 Apr 2010 12:25:09 GMT
Server: nginx/0.7.61
Last-Modified: Mon, 08 Mar 2010 07:53:16 GMT
Connection: keep-alive
Cache-Control: max-age=86400
Date: Fri, 02 Apr 2010 12:25:09 GMT
Content-Type: text/html
        2) <Response at 0x19333b0 200 OK>
3) restcli$ resp.status
        3) '200 OK'
4) restcli$ put()
405 Not Allowed
Date: Fri, 02 Apr 2010 12:25:28 GMT
Content-Length: 173
```

```
Content-Type: text/html
Connection: keep-alive
Server: nginx/0.7.61
<html>
<head><title>405 Not Allowed</title></head>
<body bgcolor="white">
<center><h1>405 Not Allowed</h1></center>
<hr><center>nginx/0.7.61</center>
</body>
</html>
4) <Response at 0x1933330 405 Not Allowed>
5) restcli$ resp.status
        5) '405 Not Allowed'
6) restcli$ req.path_info = '/restkit/api/index.html'
7) restcli$ get
----------> get()
200 OK
Content-Length: 10476
Accept-Ranges: bytes
Expires: Sat, 03 Apr 2010 12:26:18 GMT
Server: nginx/0.7.61
Last-Modified: Mon, 08 Mar 2010 07:53:16 GMT
Connection: keep-alive
Cache-Control: max-age=86400
Date: Fri, 02 Apr 2010 12:26:18 GMT
Content-Type: text/html
         7) <Response at 0x19300f0 200 OK>
8) restcli$ get('/restkit')
301 Moved Permanently
Location: http://benoitc.github.com/restkit/
<html>
<head><title>301 Moved Permanently</title></head>
<body bgcolor="white">
<center><h1>301 Moved Permanently</h1></center>
<hr><center>nginx/0.7.61</center>
</body>
\langle/html>
8) <Response at 0x1930410 301 Moved Permanently>
9) restcli$ resp.location
9) 'http://benoitc.github.com/restkit/'
```
# <span id="page-19-0"></span>**wsgi\_proxy**

Restkit version 1.2 introduced a WSGI proxy extension written by [Gael Pasgrimaud.](http://www.gawel.org/) This extension proxies WSGI requests to a remote server.

Here is a quick example. You can read full post [here](http://www.gawel.org/weblog/en/2010/03/using_restkit_proxy_in_your_wsgi_app) .

In this example, we create a simple proxy for [CouchDB.](http://couchdb.apache.org) We use [webob](http://pythonpaste.org/webob/) and [gunicorn](http://gunicorn.org) to launch it:

**import urlparse**

```
from webob import Request
from restkit.conn import TConnectionManager
from restkit.ext.wsgi_proxy import HostProxy
mgr = TConnectionManager(nb_connections=10)
\text{prox}y = HostProxy("http://127.0.0.1:5984", pool=mgr)
def application(environ, start_response):
    req = Request(environ)
    if 'RAW_URI' in req.environ:
        # gunicorn so we can use real path non encoded
        u = urlparse.urlparse(req.environ['RAW_URI'])
        req.environ['PATH_INFO'] = u.path
    # do smth like adding oauth headers ..
   resp = req.get_response(proxy)
    # rewrite response
    # do auth \ldotsreturn resp(environ, start_response)
```
And then launch your application:

gunicorn -w 12 -a "egg:gunicorn#eventlet" couchdbproxy:application

And access to your couchdb at *http://127.0.0.1:8000*.

You can also use a Paste configuration:

```
[app:proxy]
use = egg:restkit#host_proxy
uri = http://www.example.com/example_db
strip_script_name = false
allowed_methods = get
```
Here is a more advanced example to show how to use the Proxy class to build a distributed proxy. */a/db* will proxify *http://a.mypool.org/db*:

```
import urlparse
from webob import Request
from restkit.conn import TConnectionManager
from restkit.ext.wsgi_proxy import Proxy
mgr = TConnectionManager(nb_connections=10)
proxy = Proxy(pool=mgr, strip_script_name=True)
def application(environ, start_response):
   req = Request(environ).copy()
   req.path_info_pop()
   req.environ['SERVER_NAME'] = '%s.mypool.org:80' % req.script_name.strip('/')
    resp = req.get_response(Proxy)
   return resp(environ, start_response)
```
# CHAPTER 3

## API

<span id="page-22-4"></span><span id="page-22-0"></span>The changelog is available here .

### <span id="page-22-1"></span>**restkit API**

### <span id="page-22-3"></span>**restkit Package**

<span id="page-22-2"></span>restkit.**request**(*url*, *method='GET'*, *body=None*, *headers=None*, *\*\*kwargs*) Quick shortcut method to pass a request

•url: str, url string

•method: str, by default GET. http verbs

•body: the body, could be a string, an iterator or a file-like object

•headers: dict or list of tupple, http headers

•follow\_redirect: follow redirection, by default False

•max\_follow\_redirect: number of redirections available

•filters http filters to pass

•decompress: allows the client to decompress the response body

•\*\* max\_status\_line\_garbage\*\*: defines the maximum number of ignorable lines before we expect a HTTP response's status line. With HTTP/1.1 persistent connections, the problem arises that broken scripts could return a wrong Content-Length (there are more bytes sent than specified). Unfortunately, in some cases, this cannot be detected after the bad response, but only before the next one. So the client is abble to skip bad lines using this limit. 0 disable garbage collection, None means unlimited number of tries.

•max\_header\_count: determines the maximum HTTP header count allowed. by default no limit.

•manager: the manager to use. By default we use the global one.

•response\_class: the response class to use

<span id="page-23-1"></span>•timeout: the default timeout of the connection (SO\_TIMEOUT)

•max\_tries: the number of tries before we give up a connection

•wait tries: number of time we wait between each tries.

•ssl\_args: ssl named arguments, See <http://docs.python.org/library/ssl.html> informations

restkit.**set\_logging**(*level*, *handler=None*)

Set level of logging, and choose where to display/save logs (file or standard output).

#### <span id="page-23-0"></span>**client Module**

class restkit.client.**Client**(*follow\_redirect=False*, *force\_follow\_redirect=False*, *max\_follow\_redirect=5*, *filters=None*, *decompress=True*, *max\_status\_line\_garbage=None*, *max\_header\_count=0*, *pool=None*, *response\_class=None*, *timeout=None*, *use\_proxy=False*, *max\_tries=3*, *wait\_tries=0.3*, *pool\_size=10*, *backend='thread'*, *\*\*ssl\_args*)

Bases: object

A client handle a connection at a time. A client is threadsafe, but an handled shouldn't be shared between threads. All connections are shared between threads via a pool.

```
>>> from restkit import *
>>> c = Client()
>>> r = c.request("http://google.com")
>>> r.status
'301 Moved Permanently'
>>> r.body_string()
'<HTML><HEAD><meta http-equiv="content-type [...]'
>>> c.follow_redirect = True
>>> r = c.request("http://google.com")
>>> r.status
'200 OK'
```

```
get_connection(request)
```
get a connection from the pool or create new one.

- **get\_response**(*request*, *connection*) return final respons, it is only accessible via peform method
- **load\_filters**()

Populate filters from self.filters. Must be called each time self.filters is updated.

**make\_headers\_string**(*request*, *extra\_headers=None*) create final header string

```
perform(request)
```
perform the request. If an error happen it will first try to restart it

```
proxy_connection(request, req_addr, is_ssl)
     do the proxy connection
```
**redirect**(*location*, *request*) reset request, set new url of request and perform it

```
request(url, method='GET', body=None, headers=None)
    perform immediatly a new request
```
<span id="page-24-2"></span>**response\_class** alias of Response

 $version = (1, 1)$ 

### <span id="page-24-0"></span>**conn Module**

```
class restkit.conn.Connection(host, port, backend_mod=None, pool=None, is_ssl=False, ex-
                                 tra_headers=[], proxy_pieces=None, timeout=None, **ssl_args)
     Bases: socketpool.conn.Connector
     close()
     get_lifetime()
     handle_exception(exception)
     invalidate()
     is_connected()
     matches(**match_options)
     recv(size=1024)
     release(should_close=False)
     send(data, chunked=False)
     send_chunk(data)
     sendfile(data, chunked=False)
         send a data from a FileObject
     sendlines(lines, chunked=False)
     socket()
```
### <span id="page-24-1"></span>**errors Module**

exception classes.

```
exception restkit.errors.AlreadyRead
    Bases: exceptions.Exception
```
raised when a response have already been read

```
exception restkit.errors.BadStatusLine
    Bases: exceptions.Exception
```
Exception returned by the parser when the status line is invalid

```
exception restkit.errors.ChunkMissingTerminator(term)
    Bases: restkit.errors.ParseException
```

```
exception restkit.errors.HeaderLimit
```
Bases: [restkit.errors.ParseException](#page-25-0)

exception raised when we gore more headers than max\_header\_count

```
exception restkit.errors.InvalidChunkSize(data)
    Bases: restkit.errors.ParseException
```
<span id="page-25-2"></span>exception restkit.errors.**InvalidHTTPStatus**(*status*) Bases: [restkit.errors.ParseException](#page-25-0)

- exception restkit.errors.**InvalidHTTPVersion**(*version*) Bases: [restkit.errors.ParseException](#page-25-0)
- exception restkit.errors.**InvalidHeader**(*hdr*) Bases: [restkit.errors.ParseException](#page-25-0)

exception restkit.errors.**InvalidHeaderName**(*hdr*) Bases: [restkit.errors.ParseException](#page-25-0)

exception restkit.errors.**InvalidRequestLine**(*req*) Bases: [restkit.errors.ParseException](#page-25-0)

exception restkit.errors.**InvalidRequestMethod**(*method*) Bases: [restkit.errors.ParseException](#page-25-0)

exception restkit.errors.**InvalidUrl** Bases: exceptions.Exception

Not a valid url for use with this software.

exception restkit.errors.**NoMoreData**(*buf=None*) Bases: [restkit.errors.ParseException](#page-25-0)

<span id="page-25-0"></span>exception restkit.errors.**ParseException** Bases: exceptions.Exception

exception restkit.errors.**ParserError** Bases: exceptions.Exception

Generic exception returned by the parser

- exception restkit.errors.**ProxyError** Bases: exceptions.Exception
- exception restkit.errors.**RedirectLimit** Bases: exceptions.Exception

Exception raised when the redirection limit is reached.

exception restkit.errors.**RequestError** Bases: exceptions.Exception

Exception raised when a request is malformed

exception restkit.errors.**RequestFailed**(*msg=None*, *http\_code=None*, *response=None*) Bases: [restkit.errors.ResourceError](#page-25-1)

Exception raised when an unexpected HTTP error is received in response to a request.

The request failed, meaning the remote HTTP server returned a code other than success, unauthorized, or Not-Found.

The exception message attempts to extract the error

You can get the status code by e.status\_int, or see anything about the response via e.response. For example, the entire result body (which is probably an HTML error page) is e.response.body.

#### exception restkit.errors.**RequestTimeout**

Bases: exceptions.Exception

<span id="page-25-1"></span>Exception raised on socket timeout

<span id="page-26-1"></span>exception restkit.errors.**ResourceError**(*msg=None*, *http\_code=None*, *response=None*) Bases: exceptions.Exception

default error class

**message**

**status\_int** = None

exception restkit.errors.**ResourceGone**(*msg=None*, *http\_code=None*, *response=None*) Bases: [restkit.errors.ResourceError](#page-25-1)

<http://www.w3.org/Protocols/rfc2616/rfc2616-sec10.html#sec10.4.11>

**status\_int** = 410

exception restkit.errors.**ResourceNotFound**(*msg=None*, *http\_code=None*, *response=None*) Bases: [restkit.errors.ResourceError](#page-25-1)

Exception raised when no resource was found at the given url.

**status\_int** = 404

exception restkit.errors.**ResponseError** Bases: exceptions.Exception

Error raised while getting response or decompressing response stream

```
exception restkit.errors.Unauthorized(msg=None, http_code=None, response=None)
    Bases: restkit.errors.ResourceError
```
Exception raised when an authorization is required to access to the resource specified.

exception restkit.errors.**UnexpectedEOF**

Bases: exceptions.Exception

exception raised when remote closed the connection

### <span id="page-26-0"></span>**filters Module**

```
class restkit.filters.BasicAuth(username, password)
    Bases: object
```
Simple filter to manage basic authentification

**on\_request**(*request*)

```
class restkit.filters.OAuthFilter(path, consumer, token=None, method=None, realm='')
     Bases: object
```
oauth filter

**on\_path**(*request*)

**on\_request**(*request*)

restkit.filters.**validate\_consumer**(*consumer*) validate a consumer agains oauth2.Consumer object

restkit.filters.**validate\_token**(*token*) validate a token agains oauth2.Token object

### <span id="page-27-3"></span><span id="page-27-1"></span>**forms Module**

class restkit.forms.**BoundaryItem**(*name*, *value*, *fname=None*, *filetype=None*, *filesize=None*, *quote=<function url\_quote>*) Bases: object

**encode**(*boundary*) Returns the string encoding of this parameter

**encode\_hdr**(*boundary*) Returns the header of the encoding of this parameter

**encode\_unreadable\_value**(*value*)

**iter\_encode**(*boundary*, *blocksize=16384*)

class restkit.forms.**MultipartForm**(*params*, *boundary*, *headers*, *bitem\_cls=<class 'restkit.forms.BoundaryItem'>*, *quote=<function url\_quote>*)

Bases: object

**get\_size**(*recalc=False*)

restkit.forms.**form\_encode**(*obj*, *charset='utf8'*)

restkit.forms.**multipart\_form\_encode**(*params*, *headers*, *boundary*, *quote=<function url\_quote>*)

Creates a tuple with MultipartForm instance as body and dict as headers

params dict with fields for the body

headers dict with fields for the header

boundary string to use as boundary

quote (default: url\_quote) some callable expecting a string an returning a string. Use for quoting of boundary and form-data keys (names).

#### <span id="page-27-2"></span>**oauth2 Module**

class restkit.oauth2.**Consumer**(*key*, *secret*) Bases: object

A consumer of OAuth-protected services.

The OAuth consumer is a "third-party" service that wants to access protected resources from an OAuth service provider on behalf of an end user. It's kind of the OAuth client.

Usually a consumer must be registered with the service provider by the developer of the consumer software. As part of that process, the service provider gives the consumer a *key* and a *secret* with which the consumer software can identify itself to the service. The consumer will include its key in each request to identify itself, but will use its secret only when signing requests, to prove that the request is from that particular registered consumer.

Once registered, the consumer can then use its consumer credentials to ask the service provider for a request token, kicking off the OAuth authorization process.

**key** = None

#### **secret** = None

```
exception restkit.oauth2.Error(message='OAuth error occurred.')
    Bases: exceptions.RuntimeError
```
Generic exception class.

<span id="page-28-1"></span><span id="page-28-0"></span>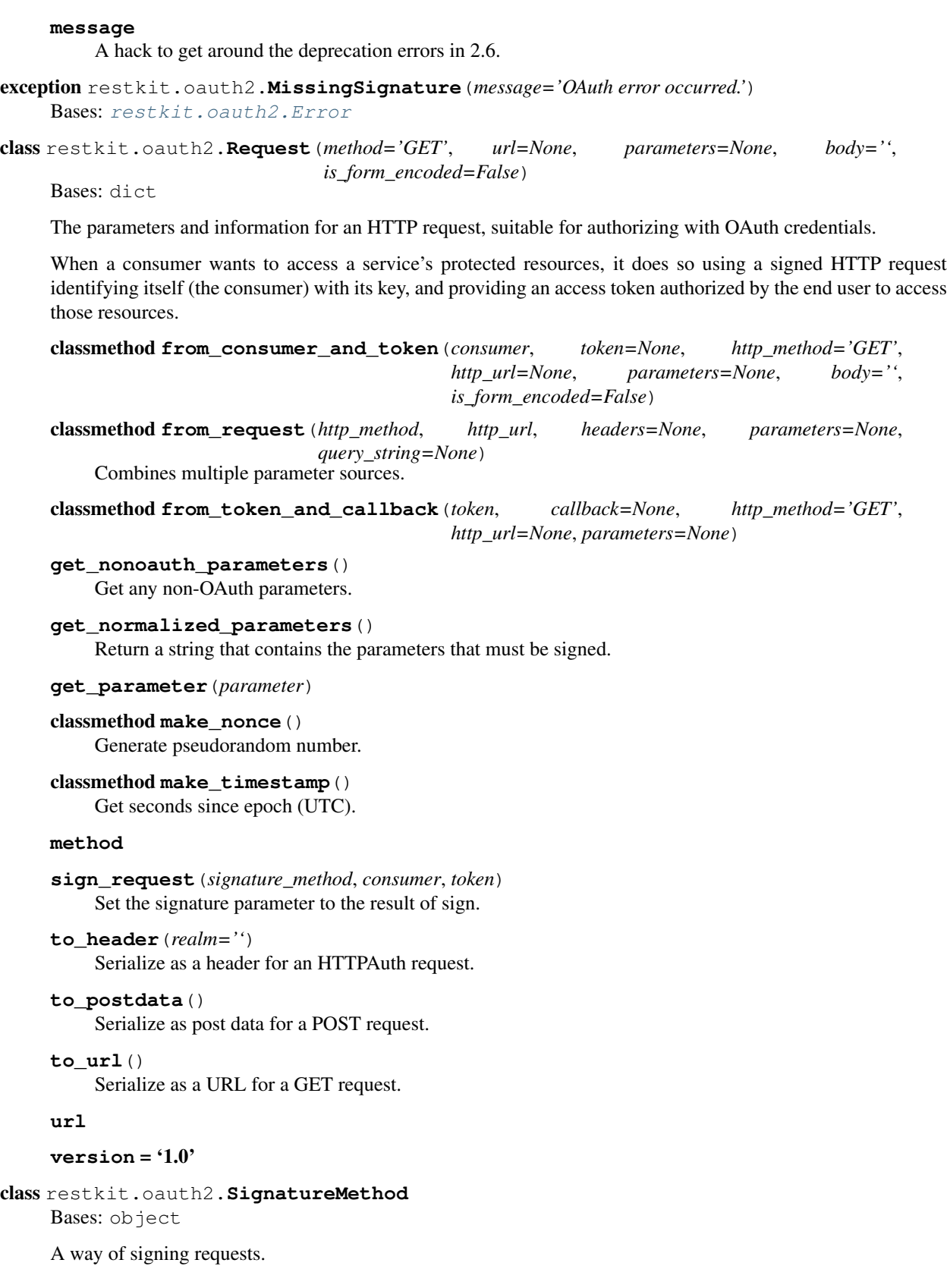

<span id="page-29-0"></span>The OAuth protocol lets consumers and service providers pick a way to sign requests. This interface shows the methods expected by the other *oauth* modules for signing requests. Subclass it and implement its methods to provide a new way to sign requests.

**check**(*request*, *consumer*, *token*, *signature*)

Returns whether the given signature is the correct signature for the given consumer and token signing the given request.

**sign**(*request*, *consumer*, *token*)

Returns the signature for the given request, based on the consumer and token also provided.

You should use your implementation of *signing\_base()* to build the message to sign. Otherwise it may be less useful for debugging.

#### **signing\_base**(*request*, *consumer*, *token*)

Calculates the string that needs to be signed.

This method returns a 2-tuple containing the starting key for the signing and the message to be signed. The latter may be used in error messages to help clients debug their software.

class restkit.oauth2.**SignatureMethod\_HMAC\_SHA1**

Bases: [restkit.oauth2.SignatureMethod](#page-28-0)

#### **name** = 'HMAC-SHA1'

**sign**(*request*, *consumer*, *token*) Builds the base signature string.

**signing\_base**(*request*, *consumer*, *token*)

#### class restkit.oauth2.**SignatureMethod\_PLAINTEXT**

Bases: [restkit.oauth2.SignatureMethod](#page-28-0)

#### **name** = 'PLAINTEXT'

**sign**(*request*, *consumer*, *token*)

**signing\_base**(*request*, *consumer*, *token*) Concatenates the consumer key and secret with the token's secret.

class restkit.oauth2.**Token**(*key*, *secret*)

Bases: object

An OAuth credential used to request authorization or a protected resource.

Tokens in OAuth comprise a *key* and a *secret*. The key is included in requests to identify the token being used, but the secret is used only in the signature, to prove that the requester is who the server gave the token to.

When first negotiating the authorization, the consumer asks for a *request token* that the live user authorizes with the service provider. The consumer then exchanges the request token for an *access token* that can be used to access protected resources.

**callback** = None

**callback\_confirmed** = None

```
static from_string(s)
     Deserializes a token from a string like one returned by to_string().
```
**get\_callback\_url**()

**key** = None

**secret** = None

```
set_callback(callback)
```
<span id="page-30-2"></span>**set\_verifier**(*verifier=None*)

**to\_string**()

Returns this token as a plain string, suitable for storage.

The resulting string includes the token's secret, so you should never send or store this string where a third party can read it.

```
verifier = None
```

```
restkit.oauth2.build_authenticate_header(realm='')
    Optional WWW-Authenticate header (401 error)
```
- restkit.oauth2.**build\_xoauth\_string**(*url*, *consumer*, *token=None*) Build an XOAUTH string for use in SMTP/IMPA authentication.
- restkit.oauth2.**escape**(*s*) Escape a URL including any /.

```
restkit.oauth2.generate_nonce(length=8)
    Generate pseudorandom number.
```

```
restkit.oauth2.generate_timestamp()
    Get seconds since epoch (UTC).
```

```
restkit.oauth2.generate_verifier(length=8)
    Generate pseudorandom number.
```

```
restkit.oauth2.setter(attr)
```

```
restkit.oauth2.to_unicode(s)
```
Convert to unicode, raise exception with instructive error message if s is not unicode, ascii, or utf-8.

```
restkit.oauth2.to_unicode_if_string(s)
```

```
restkit.oauth2.to_unicode_optional_iterator(x)
     Raise TypeError if x is a str containing non-utf8 bytes or if x is an iterable which contains such a str.
```

```
restkit.oauth2.to_utf8(s)
```

```
restkit.oauth2.to_utf8_if_string(s)
```

```
restkit.oauth2.to_utf8_optional_iterator(x)
     Raise TypeError if x is a str or if x is an iterable which contains a str.
```
### <span id="page-30-1"></span>**resource Module**

#### **restkit.resource**

This module provide a common interface for all HTTP request.

```
class restkit.resource.Resource(uri, **client_opts)
```
Bases: object

A class that can be instantiated for access to a RESTful resource, including authentication.

**basic\_auth\_url** = True

**charset** = 'utf-8'

**clone**()

if you want to add a path to resource uri, you can do:

<span id="page-31-0"></span> $resr2 = res.close()$ 

**delete**(*path=None*, *headers=None*, *params\_dict=None*, *\*\*params*) HTTP DELETE

see GET for params description.

#### **encode\_keys** = True

**get**(*path=None*, *headers=None*, *params\_dict=None*, *\*\*params*) HTTP GET

•path: string additionnal path to the uri

#### •headers: dict, optionnal headers that will be added to HTTP request.

•params: Optionnal parameterss added to the request.

**head**(*path=None*, *headers=None*, *params\_dict=None*, *\*\*params*) HTTP HEAD

see GET for params description.

**make\_headers**(*headers*)

#### **make\_params**(*params*)

**post**(*path=None*, *payload=None*, *headers=None*, *params\_dict=None*, *\*\*params*) HTTP POST

•payload: string passed to the body of the request

•path: string additionnal path to the uri

#### •headers: dict, optionnal headers that will be added to HTTP request.

•params: Optionnal parameterss added to the request

**put**(*path=None*, *payload=None*, *headers=None*, *params\_dict=None*, *\*\*params*) HTTP PUT

see POST for params description.

**request**(*method*, *path=None*, *payload=None*, *headers=None*, *params\_dict=None*, *\*\*params*) HTTP request

This method may be the only one you want to override when subclassing *restkit.rest.Resource*.

•payload: string or File object passed to the body of the request

•path: string additionnal path to the uri

•headers: dict, optionnal headers that will be added to HTTP request.

Params\_dict Options parameters added to the request as a dict

•params: Optionnal parameterss added to the request

#### **response\_class**

alias of Response

#### **safe** = '/:'

#### **unauthorized**(*response*)

<span id="page-32-2"></span>**update\_uri**(*path*) to set a new uri absolute path

#### <span id="page-32-1"></span>**wrappers Module**

```
class restkit.wrappers.BodyWrapper(resp, connection)
     Bases: object
     close()
         release connection
     next()
     read(n=-1)
     readline(limit=-1)
     readlines(hint=None)
restkit.wrappers.ClientResponse
     alias of Response
class restkit.wrappers.Request(url, method='GET', body=None, headers=None)
     Bases: object
     body
         request body
    headers
     host
     is_chunked()
     is_ssl()
    maybe_rewind(msg='')
     parsed_url
         parsed url
    path
class restkit.wrappers.Response(connection, request, resp)
     Bases: object
    body_stream()
         stream body
    body_string(charset=None, unicode_errors='strict')
         return body string, by default in bytestring
     can_read()
     charset = 'utf8'
     close()
     skip_body()
         skip the body and release the connection
     tee()
```
<span id="page-32-0"></span>copy response input to standard output or a file if length > sock.MAX\_BODY. This make possible to reuse it in your appplication. When all the input has been read, connection is released

<span id="page-33-3"></span>**unicode\_errors** = 'strict'

#### **contrib Package**

#### <span id="page-33-1"></span>**console Module**

```
restkit.contrib.console.as_bool(value)
restkit.contrib.console.external(cmd, data)
restkit.contrib.console.indent(mimetype, data)
restkit.contrib.console.indent_json(data)
restkit.contrib.console.indent_xml(data)
restkit.contrib.console.main()
    function to manage restkit command line
restkit.contrib.console.options()
    build command lines options
```
restkit.contrib.console.**prettify**(*response*, *cli=True*)

restkit.contrib.console.**update\_defaults**(*defaults*)

#### <span id="page-33-2"></span>**ipython\_shell Module**

class restkit.contrib.ipython\_shell.**ContentTypes** Bases: object

class restkit.contrib.ipython\_shell.**JSON**(*value*) Bases: [restkit.contrib.ipython\\_shell.Stream](#page-34-0)

class restkit.contrib.ipython\_shell.**Request**(*environ*, *charset=None*, *unicode\_errors=None*, *decode\_param\_names=None*, *\*\*kw*)

Bases: [restkit.contrib.webob\\_api.Request](#page-34-1)

#### **ResponseClass**

alias of [Response](#page-33-0)

#### **get\_response**(*\*args*, *\*\*kwargs*)

<span id="page-33-0"></span>class restkit.contrib.ipython\_shell.**Response**(*body=None*, *status=None*, *headerlist=None*, *app\_iter=None*, *content\_type=None*, *conditional\_response=None*, *charset=<object object>*, *\*\*kw*)

Bases: webob.response.Response

class restkit.contrib.ipython\_shell.**RestShell**(*user\_ns={}*) Bases: IPython.terminal.embed.InteractiveShellEmbed

class restkit.contrib.ipython\_shell.**ShellClient**(*url='/'*, *options=None*, *\*\*kwargs*) Bases: object

**help**()

methods = {'put': '[req|url|path\_info], stream', 'head': '[req|url|path\_info], \*\*query\_string', 'delete': '[req|url|path\_info

**request**(*meth*, *\*args*, *\*\*kwargs*) forward to restkit.request

```
request_meth(k)
    update_ns(ns)
class restkit.contrib.ipython_shell.Stream(buf='')
    Bases: StringIO.StringIO
restkit.contrib.ipython_shell.main(*args, **kwargs)
```
#### <span id="page-34-2"></span>**webob\_api Module**

Subclasses of webob.Request who use restkit to get a webob.Response via restkit.ext.wsgi\_proxy.Proxy.

Example:

```
>>> req = Request.blank('http://pypi.python.org/pypi/restkit')
>>> resp = req.get_response()
>>> print resp
200 OK
Date: ...
Transfer-Encoding: chunked
Content-Type: text/html; charset=utf-8
Server: Apache/2...
<?xml version="1.0" encoding="UTF-8"?>
...
```

```
class restkit.contrib.webob_api.Method(name)
    Bases: property
```
<span id="page-34-1"></span>class restkit.contrib.webob\_api.**Request**(*environ*, *charset=None*, *unicode\_errors=None*, *de-*

*code\_param\_names=None*, *\*\*kw*)

Bases: webob.request.Request

**delete**

**get**

**get\_response**() **head**

**post**

**put**

**set\_url**(*url*)

#### <span id="page-34-3"></span>**webob\_helper Module**

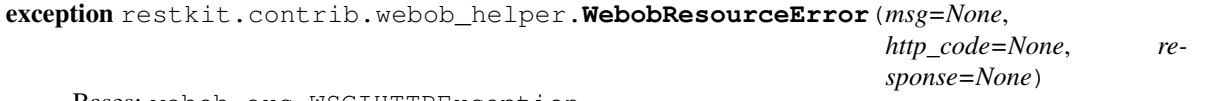

Bases: webob.exc.WSGIHTTPException

Wrapper to return webob exceptions instead of restkit errors. Usefull for those who want to build [WSGI](http://wsgi.org/wsgi/) applications speaking directly to others via HTTP.

To do it place somewhere in your application the function *wrap\_exceptions*:

<span id="page-35-2"></span>wrap\_exceptions()

It will automatically replace restkit errors by webob exceptions.

#### **message**

#### **status\_int**

The status as an integer

restkit.contrib.webob\_helper.**wrap\_exceptions**() wrap restkit exception to return WebBob exceptions

#### <span id="page-35-1"></span>**wsgi\_proxy Module**

class restkit.contrib.wsgi\_proxy.**HostProxy**(*uri*, *\*\*kwargs*) Bases: [restkit.contrib.wsgi\\_proxy.Proxy](#page-35-0)

A proxy to redirect all request to a specific uri

**extract\_uri**(*environ*)

```
class restkit.contrib.wsgi_proxy.Proxy(manager=None, allowed_methods=['GET', 'HEAD',
                                            'POST', 'PUT', 'DELETE'], strip_script_name=True,
                                            **kwargs)
```
Bases: object

A proxy wich redirect the request to SERVER\_NAME:SERVER\_PORT and send HTTP\_HOST header

**extract\_uri**(*environ*)

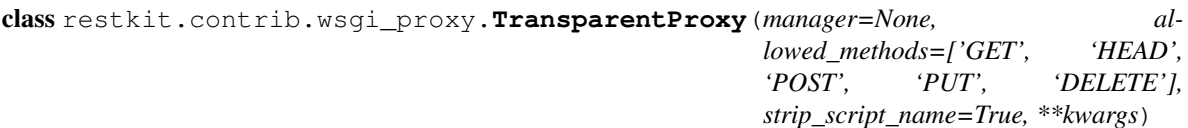

Bases: [restkit.contrib.wsgi\\_proxy.Proxy](#page-35-0)

A proxy based on HTTP\_HOST environ variable

**extract\_uri**(*environ*)

restkit.contrib.wsgi\_proxy.**get\_config**(*local\_config*) parse paste config

restkit.contrib.wsgi\_proxy.**make\_host\_proxy**(*global\_config*, *uri=None*, *\*\*local\_config*) HostProxy entry\_point

restkit.contrib.wsgi\_proxy.**make\_proxy**(*global\_config*, *\*\*local\_config*) TransparentProxy entry\_point

# Python Module Index

### <span id="page-36-0"></span>r

```
restkit, 19
restkit.client, 20
restkit.conn, 21
restkit.contrib.console, 30
restkit.contrib.ipython_shell, 30
restkit.contrib.webob_api, 31
restkit.contrib.webob_helper, 31
restkit.contrib.wsgi_proxy, 32
restkit.errors, 21
restkit.filters, 23
restkit.forms, 24
restkit.oauth2, 24
restkit.resource, 27
restkit.wrappers, 29
```
# Index

# A

AlreadyRead, [21](#page-24-2) as\_bool() (in module restkit.contrib.console), [30](#page-33-3)

# B

BadStatusLine, [21](#page-24-2) basic\_auth\_url (restkit.resource.Resource attribute), [27](#page-30-2) BasicAuth (class in restkit.filters), [23](#page-26-1) body (restkit.wrappers.Request attribute), [29](#page-32-2) body\_stream() (restkit.wrappers.Response method), [29](#page-32-2) body\_string() (restkit.wrappers.Response method), [29](#page-32-2) BodyWrapper (class in restkit.wrappers), [29](#page-32-2) BoundaryItem (class in restkit.forms), [24](#page-27-3) build authenticate header() (in module restkit.oauth2),  $27$ build\_xoauth\_string() (in module restkit.oauth2), [27](#page-30-2)

# $\mathcal{C}$

callback (restkit.oauth2.Token attribute), [26](#page-29-0) callback\_confirmed (restkit.oauth2.Token attribute), [26](#page-29-0) can\_read() (restkit.wrappers.Response method), [29](#page-32-2) charset (restkit.resource.Resource attribute), [27](#page-30-2) charset (restkit.wrappers.Response attribute), [29](#page-32-2) check() (restkit.oauth2.SignatureMethod method), [26](#page-29-0) ChunkMissingTerminator, [21](#page-24-2) Client (class in restkit.client), [20](#page-23-1) ClientResponse (in module restkit.wrappers), [29](#page-32-2) clone() (restkit.resource.Resource method), [27](#page-30-2) close() (restkit.conn.Connection method), [21](#page-24-2) close() (restkit.wrappers.BodyWrapper method), [29](#page-32-2) close() (restkit.wrappers.Response method), [29](#page-32-2) Connection (class in restkit.conn), [21](#page-24-2) Consumer (class in restkit.oauth2), [24](#page-27-3) ContentTypes (class in restkit.contrib.ipython\_shell), [30](#page-33-3)

# D

delete (restkit.contrib.webob\_api.Request attribute), [31](#page-34-4) delete() (restkit.resource.Resource method), [28](#page-31-0)

# E

encode() (restkit.forms.BoundaryItem method), [24](#page-27-3) encode\_hdr() (restkit.forms.BoundaryItem method), [24](#page-27-3) encode\_keys (restkit.resource.Resource attribute), [28](#page-31-0) encode\_unreadable\_value() (restkit.forms.BoundaryItem method), [24](#page-27-3) Error, [24](#page-27-3) escape() (in module restkit.oauth2), [27](#page-30-2) external() (in module restkit.contrib.console), [30](#page-33-3) extract\_uri() (restkit.contrib.wsgi\_proxy.HostProxy method), [32](#page-35-2) extract\_uri() (restkit.contrib.wsgi\_proxy.Proxy method), [32](#page-35-2) extract\_uri() (restkit.contrib.wsgi\_proxy.TransparentProxy method), [32](#page-35-2)

# F

form\_encode() (in module restkit.forms), [24](#page-27-3)

from\_consumer\_and\_token() (restkit.oauth2.Request class method), [25](#page-28-1)

from\_request() (restkit.oauth2.Request class method), [25](#page-28-1)

from\_string() (restkit.oauth2.Token static method), [26](#page-29-0)

from\_token\_and\_callback() (restkit.oauth2.Request class method), [25](#page-28-1)

# G

generate\_nonce() (in module restkit.oauth2), [27](#page-30-2) generate\_timestamp() (in module restkit.oauth2), [27](#page-30-2) generate\_verifier() (in module restkit.oauth2), [27](#page-30-2) get (restkit.contrib.webob\_api.Request attribute), [31](#page-34-4) get() (restkit.resource.Resource method), [28](#page-31-0) get\_callback\_url() (restkit.oauth2.Token method), [26](#page-29-0) get\_config() (in module restkit.contrib.wsgi\_proxy), [32](#page-35-2) get\_connection() (restkit.client.Client method), [20](#page-23-1) get\_lifetime() (restkit.conn.Connection method), [21](#page-24-2) get\_nonoauth\_parameters() (restkit.oauth2.Request method), [25](#page-28-1) get\_normalized\_parameters() (restkit.oauth2.Request method), [25](#page-28-1)

get\_parameter() (restkit.oauth2.Request method), [25](#page-28-1) get response() (restkit.client.Client method), [20](#page-23-1)

- get\_response() (restkit.contrib.ipython\_shell.Request method), [30](#page-33-3)
- get\_response() (restkit.contrib.webob\_api.Request method), [31](#page-34-4)
- get\_size() (restkit.forms.MultipartForm method), [24](#page-27-3)

# H

handle\_exception() (restkit.conn.Connection method), [21](#page-24-2) head (restkit.contrib.webob\_api.Request attribute), [31](#page-34-4) head() (restkit.resource.Resource method), [28](#page-31-0) HeaderLimit, [21](#page-24-2) headers (restkit.wrappers.Request attribute), [29](#page-32-2) help() (restkit.contrib.ipython\_shell.ShellClient method), [30](#page-33-3) host (restkit.wrappers.Request attribute), [29](#page-32-2) HostProxy (class in restkit.contrib.wsgi\_proxy), [32](#page-35-2)

# I

indent() (in module restkit.contrib.console), [30](#page-33-3) indent\_json() (in module restkit.contrib.console), [30](#page-33-3) indent\_xml() (in module restkit.contrib.console), [30](#page-33-3) invalidate() (restkit.conn.Connection method), [21](#page-24-2) InvalidChunkSize, [21](#page-24-2) InvalidHeader, [22](#page-25-2) InvalidHeaderName, [22](#page-25-2) InvalidHTTPStatus, [21](#page-24-2) InvalidHTTPVersion, [22](#page-25-2) InvalidRequestLine, [22](#page-25-2) InvalidRequestMethod, [22](#page-25-2) InvalidUrl, [22](#page-25-2) is\_chunked() (restkit.wrappers.Request method), [29](#page-32-2) is\_connected() (restkit.conn.Connection method), [21](#page-24-2) is\_ssl() (restkit.wrappers.Request method), [29](#page-32-2) iter\_encode() (restkit.forms.BoundaryItem method), [24](#page-27-3)

# J

JSON (class in restkit.contrib.ipython\_shell), [30](#page-33-3)

# K

key (restkit.oauth2.Consumer attribute), [24](#page-27-3) key (restkit.oauth2.Token attribute), [26](#page-29-0)

# L

load\_filters() (restkit.client.Client method), [20](#page-23-1)

# M

main() (in module restkit.contrib.console), [30](#page-33-3) main() (in module restkit.contrib.ipython\_shell), [31](#page-34-4) make\_headers() (restkit.resource.Resource method), [28](#page-31-0) make headers string() (restkit.client.Client method), [20](#page-23-1) make host proxy() (in module restkit.contrib.wsgi\_proxy), [32](#page-35-2) make\_nonce() (restkit.oauth2.Request class method), [25](#page-28-1) make\_params() (restkit.resource.Resource method), [28](#page-31-0) make  $prox(y)$  (in module restkit.contrib.wsgi  $prox(y)$ , [32](#page-35-2) make\_timestamp() (restkit.oauth2.Request class method), [25](#page-28-1) matches() (restkit.conn.Connection method), [21](#page-24-2) maybe\_rewind() (restkit.wrappers.Request method), [29](#page-32-2) message (restkit.contrib.webob\_helper.WebobResourceError attribute), [32](#page-35-2) message (restkit.errors.ResourceError attribute), [23](#page-26-1) message (restkit.oauth2.Error attribute), [24](#page-27-3) Method (class in restkit.contrib.webob\_api), [31](#page-34-4) method (restkit.oauth2.Request attribute), [25](#page-28-1) methods (restkit.contrib.ipython\_shell.ShellClient attribute), [30](#page-33-3) MissingSignature, [25](#page-28-1) multipart\_form\_encode() (in module restkit.forms), [24](#page-27-3) MultipartForm (class in restkit.forms), [24](#page-27-3)

# N

name (restkit.oauth2.SignatureMethod HMAC\_SHA1 attribute), [26](#page-29-0) name (restkit.oauth2.SignatureMethod\_PLAINTEXT attribute), [26](#page-29-0) next() (restkit.wrappers.BodyWrapper method), [29](#page-32-2) NoMoreData, [22](#page-25-2)

# $\Omega$

OAuthFilter (class in restkit.filters), [23](#page-26-1) on\_path() (restkit.filters.OAuthFilter method), [23](#page-26-1) on\_request() (restkit.filters.BasicAuth method), [23](#page-26-1) on\_request() (restkit.filters.OAuthFilter method), [23](#page-26-1) options() (in module restkit.contrib.console), [30](#page-33-3)

# P

parsed\_url (restkit.wrappers.Request attribute), [29](#page-32-2) ParseException, [22](#page-25-2) ParserError, [22](#page-25-2) path (restkit.wrappers.Request attribute), [29](#page-32-2) perform() (restkit.client.Client method), [20](#page-23-1) post (restkit.contrib.webob\_api.Request attribute), [31](#page-34-4) post() (restkit.resource.Resource method), [28](#page-31-0) prettify() (in module restkit.contrib.console), [30](#page-33-3) Proxy (class in restkit.contrib.wsgi\_proxy), [32](#page-35-2) proxy\_connection() (restkit.client.Client method), [20](#page-23-1) ProxyError, [22](#page-25-2) put (restkit.contrib.webob\_api.Request attribute), [31](#page-34-4) put() (restkit.resource.Resource method), [28](#page-31-0)

# R

read() (restkit.wrappers.BodyWrapper method), [29](#page-32-2)

sendlines() (restkit.conn.Connection method), [21](#page-24-2)

readline() (restkit.wrappers.BodyWrapper method), [29](#page-32-2) readlines() (restkit.wrappers.BodyWrapper method), [29](#page-32-2) recv() (restkit.conn.Connection method), [21](#page-24-2) redirect() (restkit.client.Client method), [20](#page-23-1) RedirectLimit, [22](#page-25-2) release() (restkit.conn.Connection method), [21](#page-24-2) Request (class in restkit.contrib.ipython\_shell), [30](#page-33-3) Request (class in restkit.contrib.webob\_api), [31](#page-34-4) Request (class in restkit.oauth2), [25](#page-28-1) Request (class in restkit.wrappers), [29](#page-32-2) request() (in module restkit), [19](#page-22-4) request() (restkit.client.Client method), [20](#page-23-1) request() (restkit.contrib.ipython\_shell.ShellClient method), [30](#page-33-3) request() (restkit.resource.Resource method), [28](#page-31-0) request\_meth() (restkit.contrib.ipython\_shell.ShellClient method), [30](#page-33-3) RequestError, [22](#page-25-2) RequestFailed, [22](#page-25-2) RequestTimeout, [22](#page-25-2) Resource (class in restkit.resource), [27](#page-30-2) ResourceError, [22](#page-25-2) ResourceGone, [23](#page-26-1) ResourceNotFound, [23](#page-26-1) Response (class in restkit.contrib.ipython\_shell), [30](#page-33-3) Response (class in restkit.wrappers), [29](#page-32-2) response\_class (restkit.client.Client attribute), [20](#page-23-1) response\_class (restkit.resource.Resource attribute), [28](#page-31-0) ResponseClass (restkit.contrib.ipython\_shell.Request attribute), [30](#page-33-3) ResponseError, [23](#page-26-1) restkit (module), [19](#page-22-4) restkit.client (module), [20](#page-23-1) restkit.conn (module), [21](#page-24-2) restkit.contrib.console (module), [30](#page-33-3) restkit.contrib.ipython\_shell (module), [30](#page-33-3) restkit.contrib.webob\_api (module), [31](#page-34-4) restkit.contrib.webob\_helper (module), [31](#page-34-4) restkit.contrib.wsgi\_proxy (module), [32](#page-35-2) restkit.errors (module), [21](#page-24-2) restkit.filters (module), [23](#page-26-1) restkit.forms (module), [24](#page-27-3) restkit.oauth2 (module), [24](#page-27-3) restkit.resource (module), [27](#page-30-2) restkit.wrappers (module), [29](#page-32-2) RestShell (class in restkit.contrib.ipython\_shell), [30](#page-33-3)

# S

safe (restkit.resource.Resource attribute), [28](#page-31-0) secret (restkit.oauth2.Consumer attribute), [24](#page-27-3) secret (restkit.oauth2.Token attribute), [26](#page-29-0) send() (restkit.conn.Connection method), [21](#page-24-2) send\_chunk() (restkit.conn.Connection method), [21](#page-24-2) sendfile() (restkit.conn.Connection method), [21](#page-24-2)

set\_callback() (restkit.oauth2.Token method), [26](#page-29-0) set\_logging() (in module restkit), [20](#page-23-1) set\_url() (restkit.contrib.webob\_api.Request method), [31](#page-34-4) set\_verifier() (restkit.oauth2.Token method), [26](#page-29-0) setter() (in module restkit.oauth2), [27](#page-30-2) ShellClient (class in restkit.contrib.ipython\_shell), [30](#page-33-3) sign() (restkit.oauth2.SignatureMethod method), [26](#page-29-0) sign() (restkit.oauth2.SignatureMethod HMAC SHA1 method), [26](#page-29-0) sign() (restkit.oauth2.SignatureMethod\_PLAINTEXT method), [26](#page-29-0) sign\_request() (restkit.oauth2.Request method), [25](#page-28-1) SignatureMethod (class in restkit.oauth2), [25](#page-28-1) SignatureMethod HMAC SHA1 (class in restkit.oauth2), [26](#page-29-0) SignatureMethod\_PLAINTEXT (class in restkit.oauth2), [26](#page-29-0) signing\_base() (restkit.oauth2.SignatureMethod method), [26](#page-29-0) signing\_base() (restkit.oauth2.SignatureMethod\_HMAC\_SHA1 method), [26](#page-29-0) signing\_base() (restkit.oauth2.SignatureMethod\_PLAINTEXT method), [26](#page-29-0) skip\_body() (restkit.wrappers.Response method), [29](#page-32-2) socket() (restkit.conn.Connection method), [21](#page-24-2) status\_int (restkit.contrib.webob\_helper.WebobResourceError attribute), [32](#page-35-2) status\_int (restkit.errors.ResourceError attribute), [23](#page-26-1) status int (restkit.errors.ResourceGone attribute), [23](#page-26-1) status\_int (restkit.errors.ResourceNotFound attribute), [23](#page-26-1) Stream (class in restkit.contrib.ipython\_shell), [31](#page-34-4)

# T

tee() (restkit.wrappers.Response method), [29](#page-32-2) to\_header() (restkit.oauth2.Request method), [25](#page-28-1) to\_postdata() (restkit.oauth2.Request method), [25](#page-28-1) to\_string() (restkit.oauth2.Token method), [27](#page-30-2) to unicode() (in module restkit.oauth2), [27](#page-30-2) to unicode if string() (in module restkit.oauth2),  $27$ to unicode optional iterator() (in module restkit.oauth2), [27](#page-30-2) to\_url() (restkit.oauth2.Request method), [25](#page-28-1) to\_utf8() (in module restkit.oauth2), [27](#page-30-2) to\_utf8\_if\_string() (in module restkit.oauth2), [27](#page-30-2) to\_utf8\_optional\_iterator() (in module restkit.oauth2), [27](#page-30-2) Token (class in restkit.oauth2), [26](#page-29-0) TransparentProxy (class in restkit.contrib.wsgi\_proxy), [32](#page-35-2)

# U

Unauthorized, [23](#page-26-1) unauthorized() (restkit.resource.Resource method), [28](#page-31-0) UnexpectedEOF, [23](#page-26-1)

unicode\_errors (restkit.wrappers.Response attribute), [29](#page-32-2) update\_defaults() (in module restkit.contrib.console), [30](#page-33-3) update\_ns() (restkit.contrib.ipython\_shell.ShellClient method), [31](#page-34-4) update\_uri() (restkit.resource.Resource method), [28](#page-31-0) url (restkit.oauth2.Request attribute), [25](#page-28-1)

## V

validate\_consumer() (in module restkit.filters), [23](#page-26-1) validate\_token() (in module restkit.filters), [23](#page-26-1) verifier (restkit.oauth2.Token attribute), [27](#page-30-2) version (restkit.client.Client attribute), [21](#page-24-2) version (restkit.oauth2.Request attribute), [25](#page-28-1)

## W

WebobResourceError, [31](#page-34-4) wrap\_exceptions() (in module restkit.contrib.webob\_helper), [32](#page-35-2)